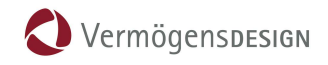

## Anleitung zur Passwortänderung in der FinanceCloud

Für den erstmaligen Login sowie einer allgemeinen Kennwortänderung für Ihren persönlichen Zugang zur FinanceCloud, muss zuerst die Login-Seite aufgerufen (finance-cloud.de) und die Funktion "Passwort zurücksetzen / anfordern" angesteuert werden.

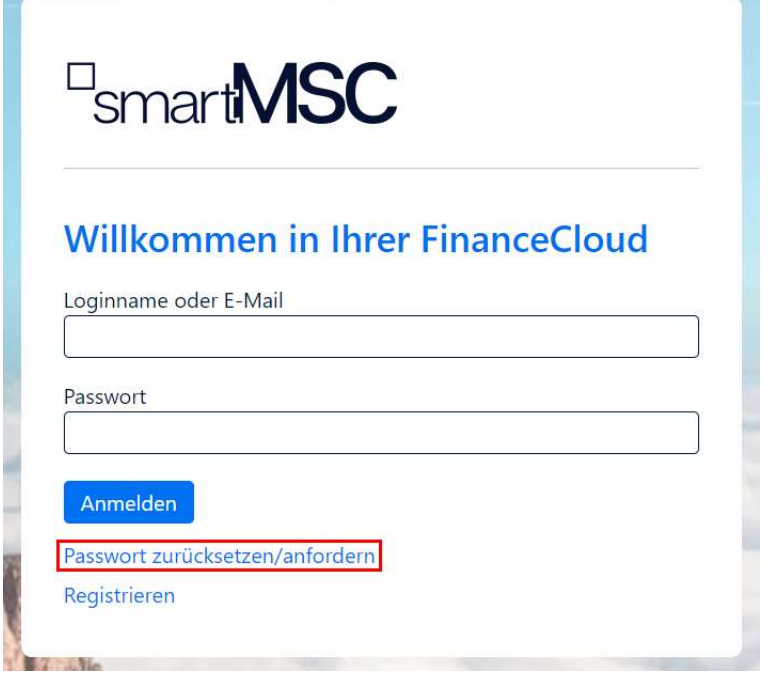

In der Folgemaske muss Ihr Loginname (Ihre Kundennummer, E-Mailadresse oder Single-Sign-On-Name) eingetragen und der Button "Sicherheitscodes anfordern" angeklickt werden.

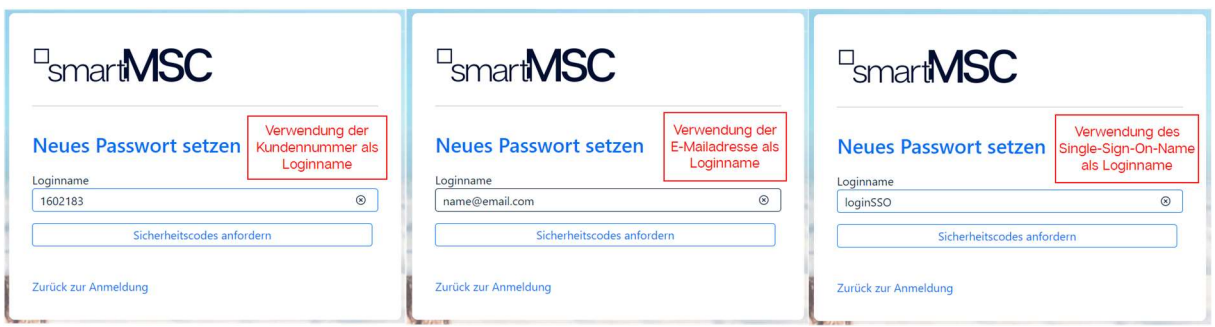

Nach der Betätigung des Buttons erscheint oben rechts eine Einblendung, dass Nachrichten auf zwei unterschiedlichen Wegen (per E-Mail und SMS auf das Mobilgerät) an Sie versendet wurden.

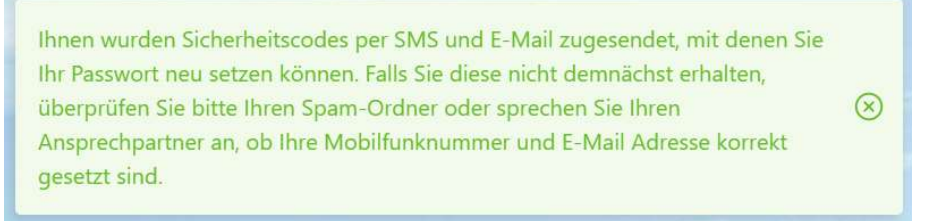

Des Weiteren verändert sich die Ansicht der Seite selbst.

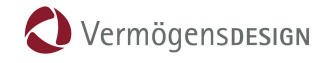

## Es können nun die beiden Codes, aus der E-Mail und aus der SMS in die Maske eingetragen

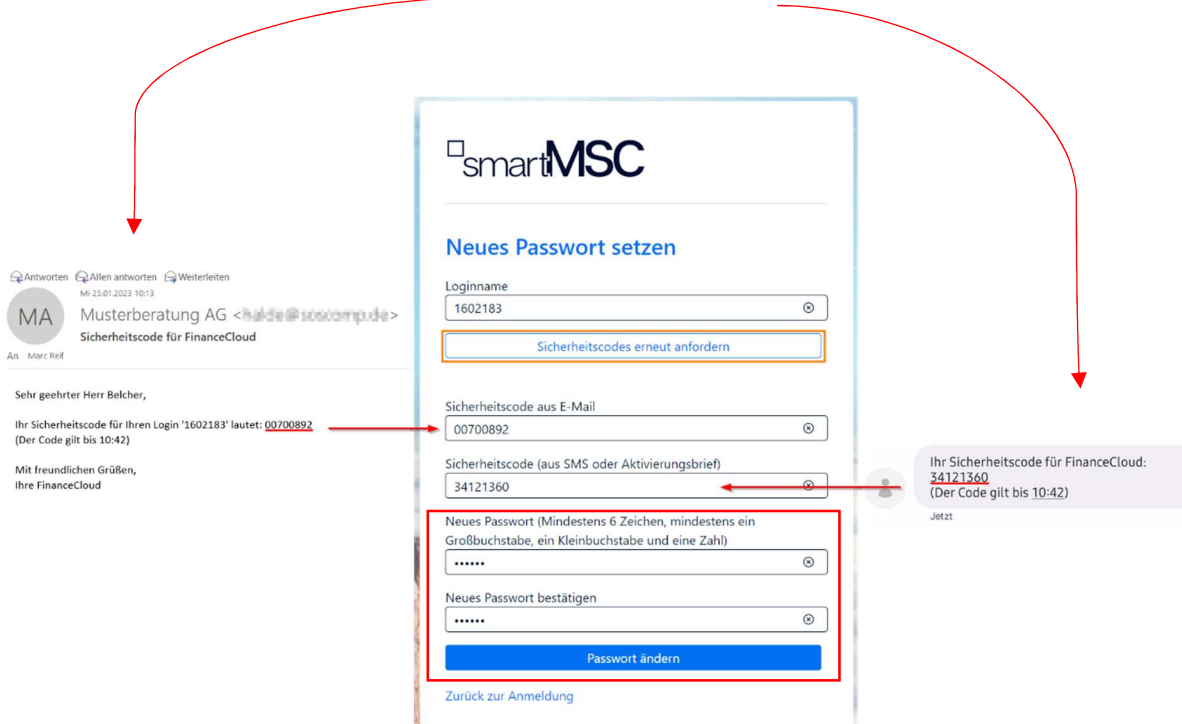

und ein neues Kennwort vergeben werden.

Achtung: Die Sicherheitscodes sind zeitlich befristet! Sollten die Sicherheitscodes nicht rechtzeitig eingegeben werden, oder die Codes aus welchen Gründen auch immer nicht ankommen, besteht die Möglichkeit diese erneut anzufordern. Klicken Sie hierfür auf den orange markierten Button.

Sollte die E-Mail nicht in Ihrem Posteingang auffindbar sein, kann es vorkommen, dass Ihr Mailanbieter die E-Mail als Spam / Junk einstuft. Kontrollieren Sie dementsprechend den Spam- / Junk-Ordner Ihres E-Mail-Zugangs.

Nach erfolgreicher Eingabe der beiden Sicherheitscodes und der Vergabe eines neuen Passwortes (bitte beachten Sie hierbei die Kennwortvorgaben!) muss nur noch der Button "Passwort ändern" betätigt werden.

Abschließend erscheint, wieder oben rechts, eine Einblendung die auf die erfolgreiche Passwortänderung hinweist:

Das Passwort wurde erfolgreich geändert.

 $\rightarrow$  Sie können das neue Kennwort nun in Kombination mit Ihrem Loginnamen (Kundennummer, E-Mail, Single-Sign-On-Name) verwenden.

 $\circledR$ 

Bei weiteren Fragen stehen wir Ihnen gerne zur Verfügung: Sie erreichen uns unter Telefon 07031 / 2045986 oder 07031 / 2045987.

Herzliche Grüße Vermögensdesign GmbH